Apt-get Find [Manually](http://getdocs.ozracingcorp.com/to.php?q=Apt-get Find Manually Installed Packages) Installed Packages [>>>CLICK](http://getdocs.ozracingcorp.com/to.php?q=Apt-get Find Manually Installed Packages) HERE<<<

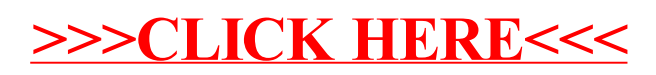